## CSC 369: Distributed Computing

Alex Dekhtyar

### May 6

### Day 14: Java Hadoop API

## CSC 369: Distributed Computing

Alex Dekhtyar

May 6

Day 14: Java Hadoop API **HAPPY EQUATOR DAY!**

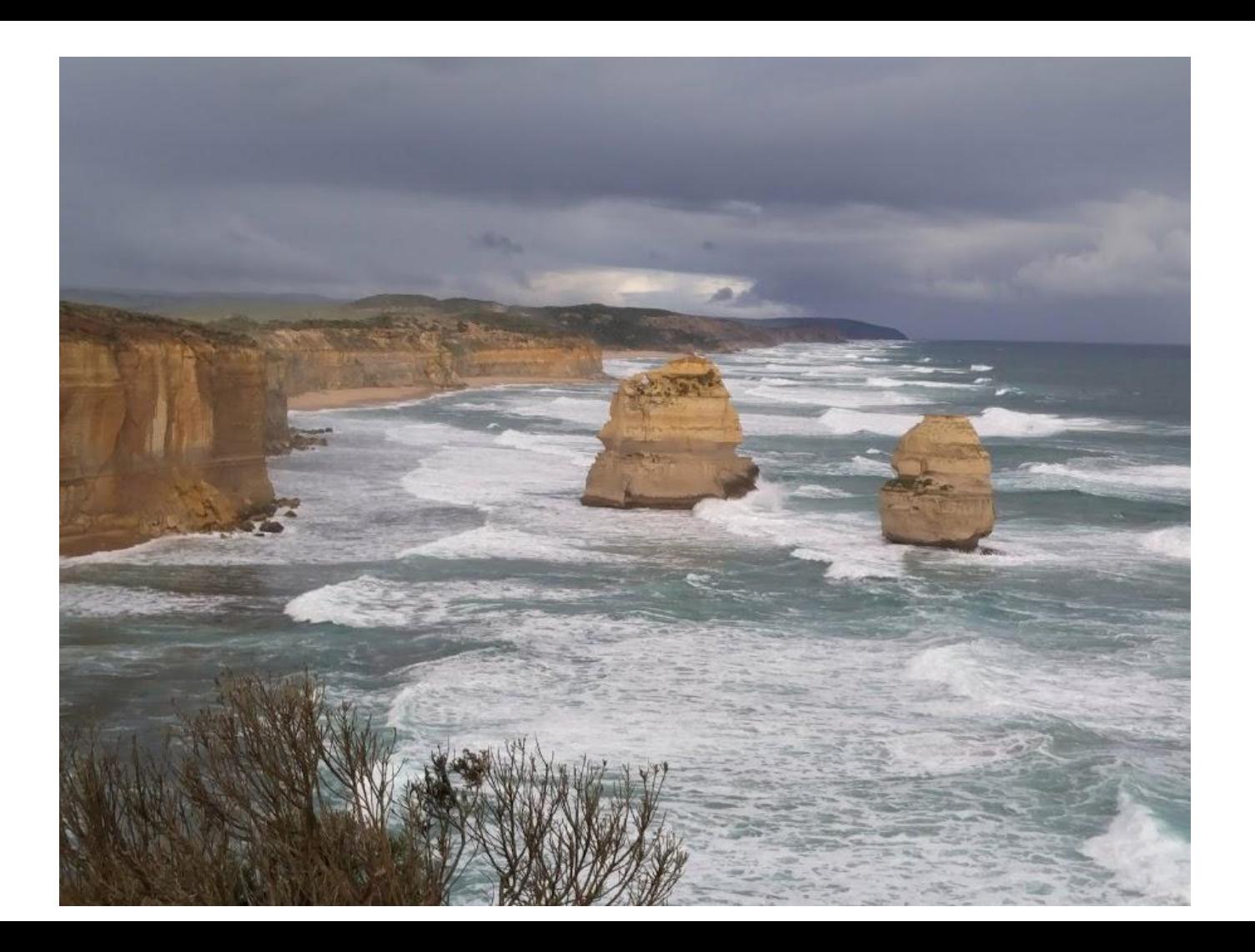

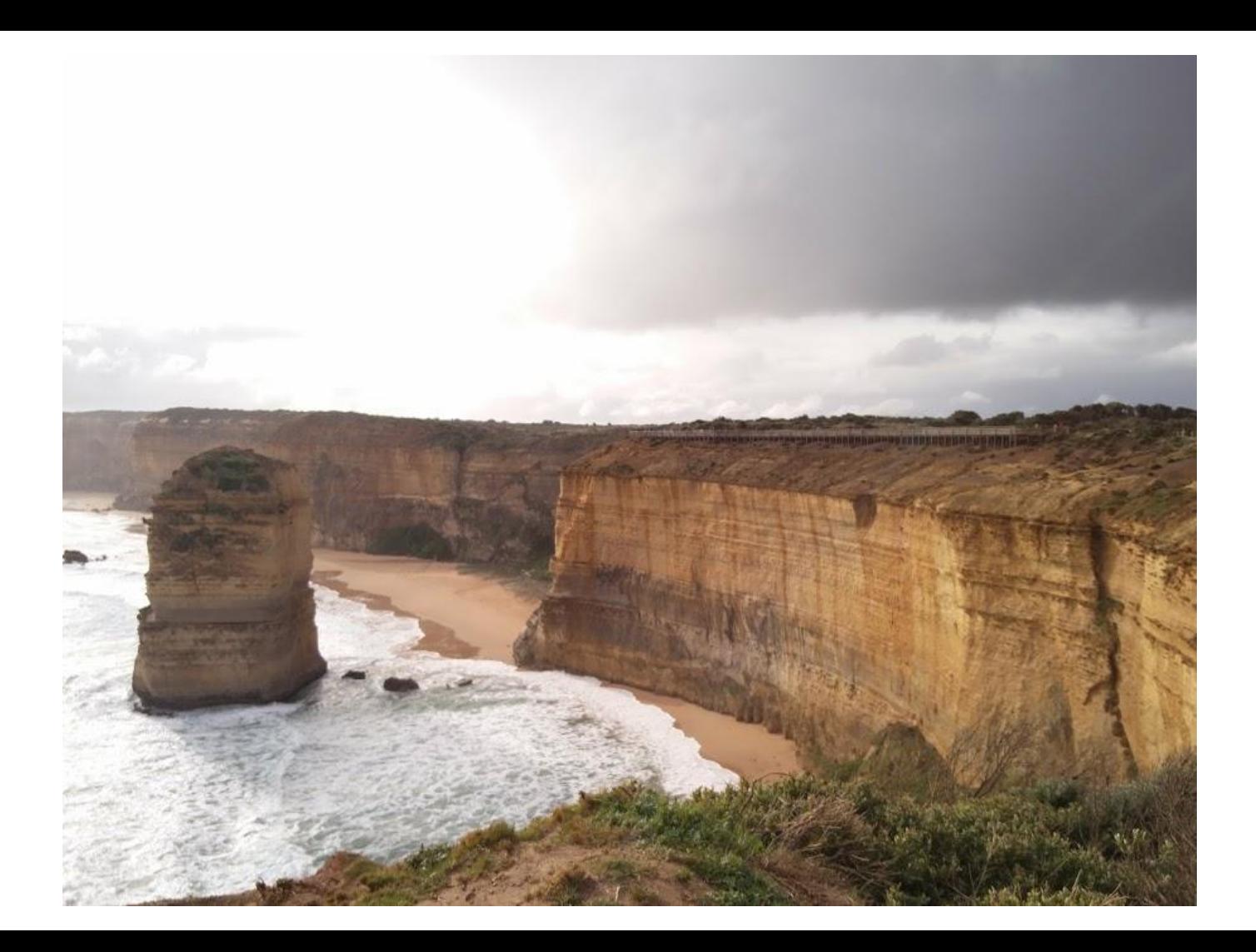

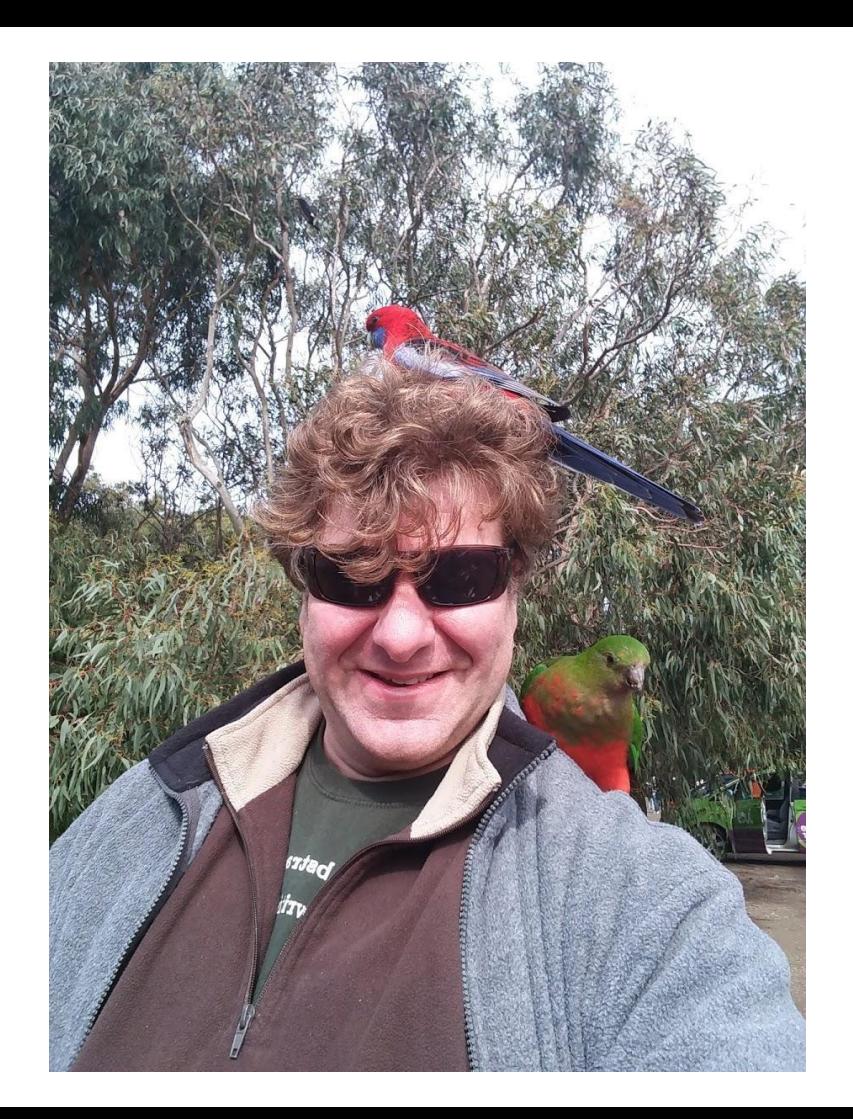

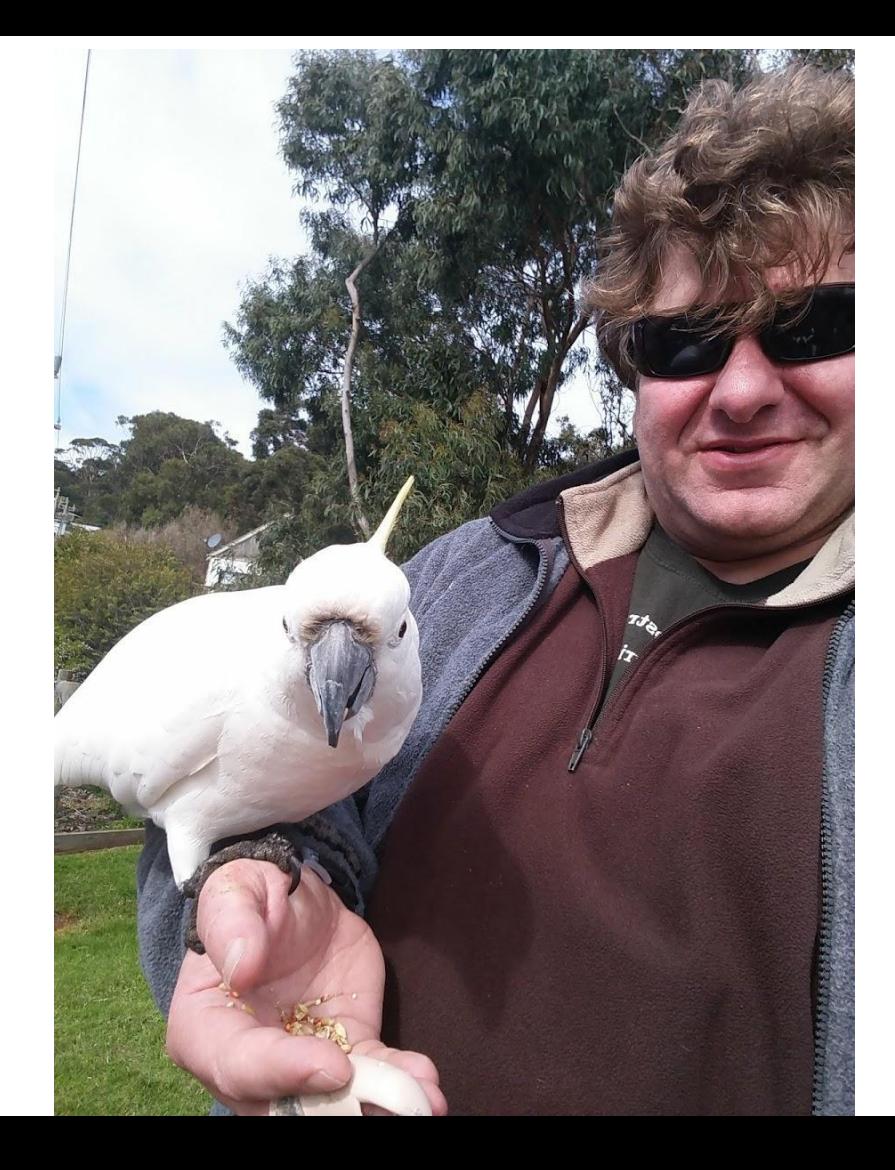

### Housekeeping

Lab 4 (mini-project): due Sunday night

Lab 5: due tonight (grace period tomorrow)

Lab 6: full lab coming out Friday

Grading: slowly happening…

# Hadoop API

Current Version is 3.2.1.

hadoop hdfs yarn

Command-line tools We limit ourselves to **hadoop jar**

**org.apache.hadoop**

Let's concentrate on things we absolutely need

**org.apache.hadoop**

**org.apache.hadoop.mapreduce**

Core MapReduce classes

**org.apache.hadoop.mapreduce.lib.input org.apache.hadoop.mapreduce.lib.output** Inuput/Output parsing

**org.apache.hadoop.io**

atomic type wrappers

**org.apache.hadoop.conf**

**org.apache.hadoop.fs**

Job configuration

File system classes

**org.apache.hadoop.mapreduce**

**org.apache.hadoop.mapreduce.Job** MapReduce Job

**org.apache.hadoop.mapreduce.Mapper** Extensible Mapper

**org.apache.hadoop.mapreduce.Reducer** Extensible Reducer

**org.apache.hadoop.mapreduce.Partitioner** Parent class for<br>Algorition of the **Partition of the Artition of the Artition** of the Artition of the Artition of the Artition of the A

Partitioning tasks

**org.apache.hadoop.mapreduce.InputFormat** Parent classes for **org.apache.hadoop.mapreduce.OutputFormat** Input/Output Formats

Input Split

**org.apache.hadoop.mapreduce.InputSplit** Parent class for

#### How it works

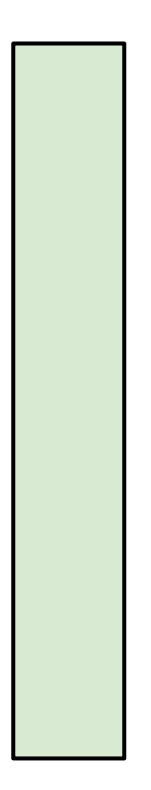

Input File

#### How it works

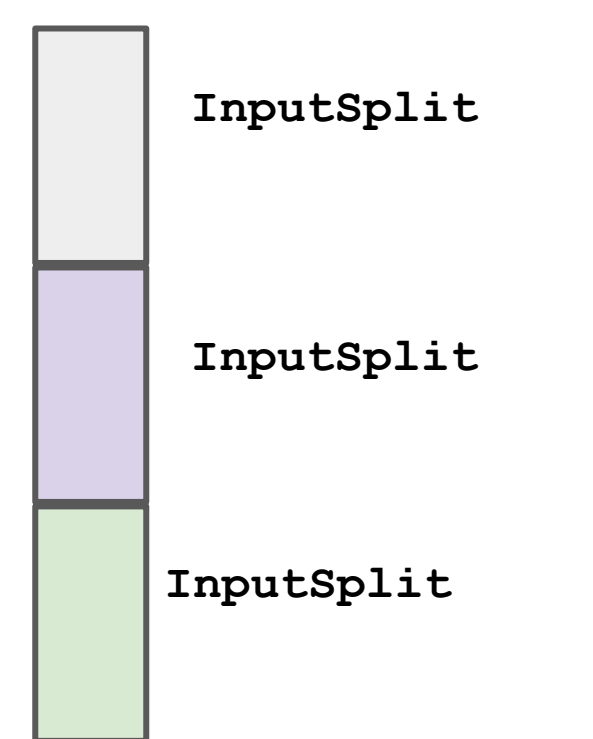

Input File

#### How it works

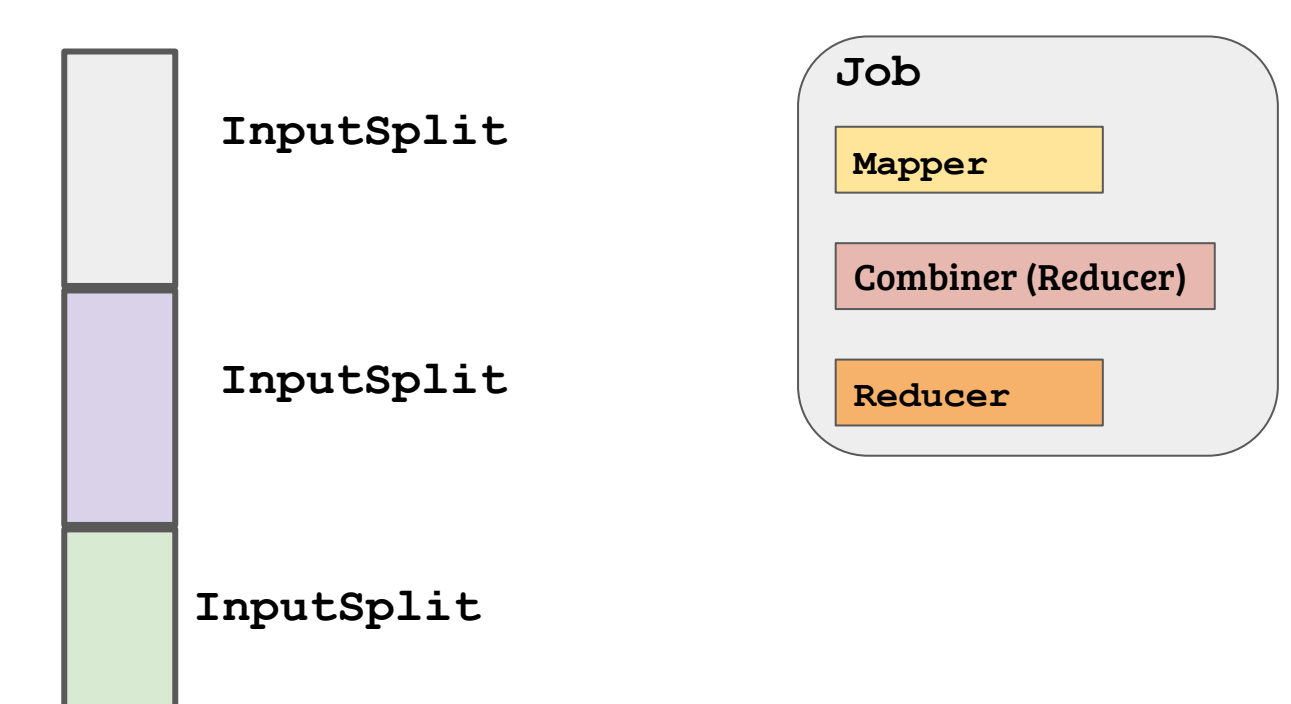

Input File

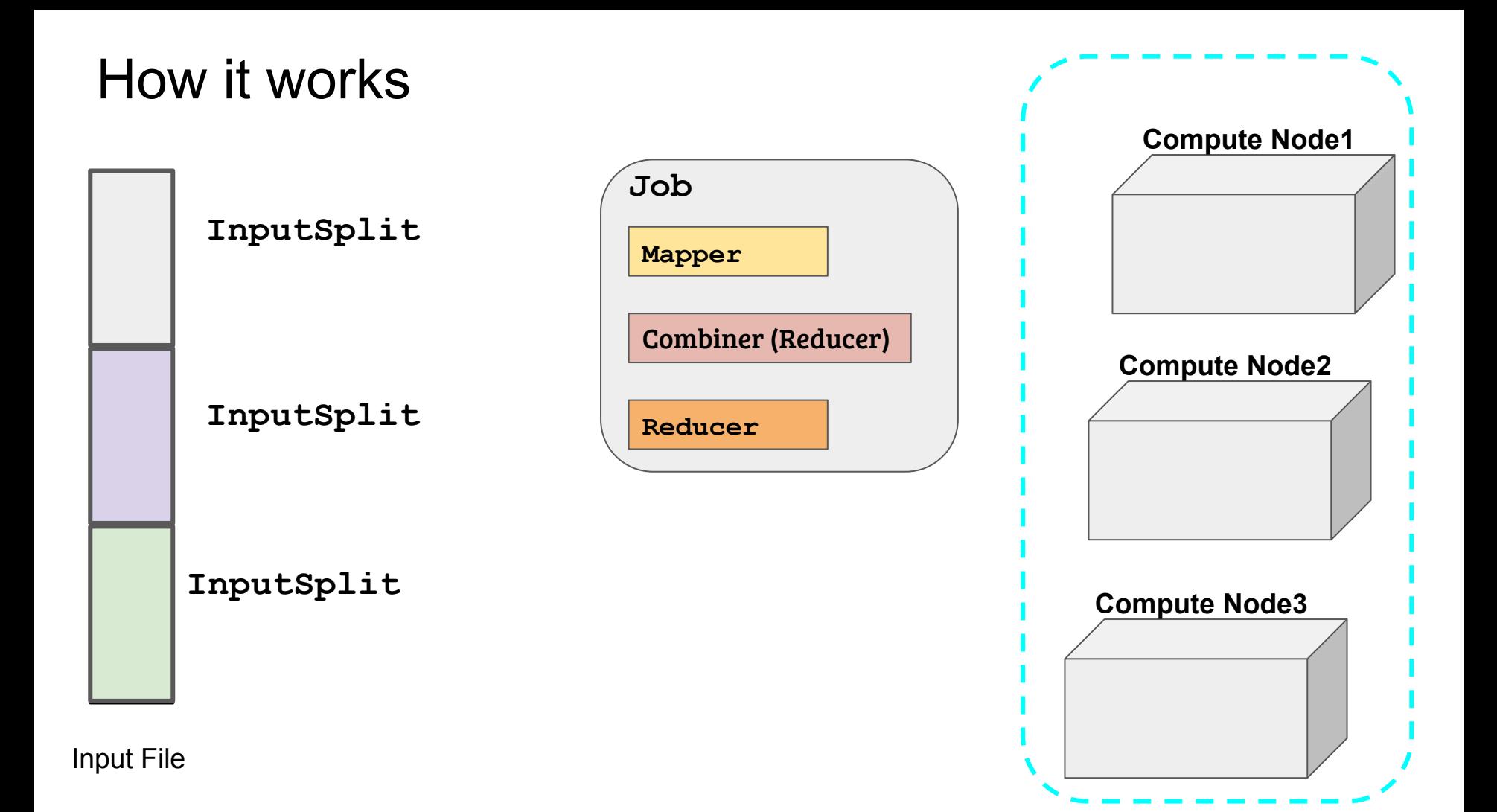

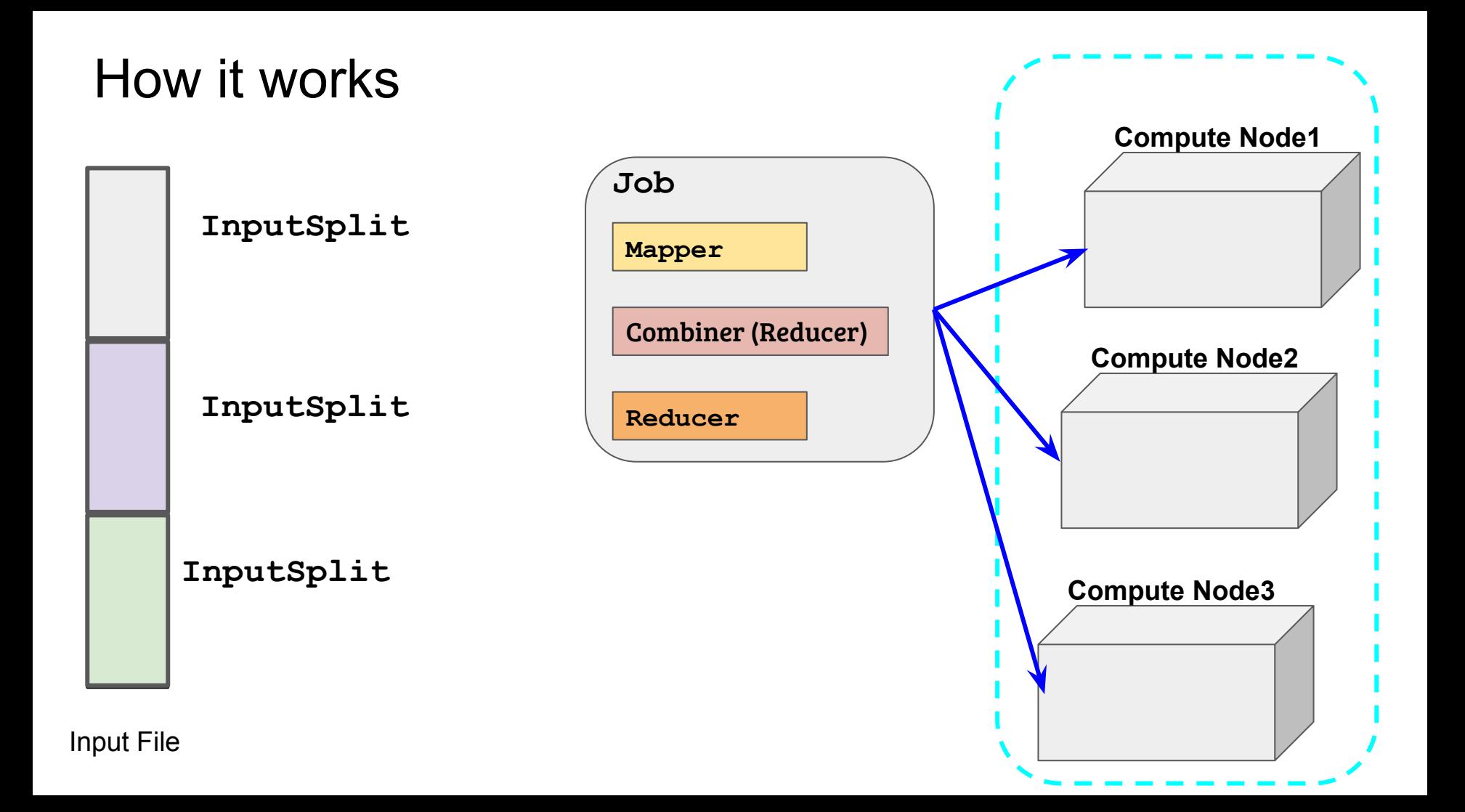

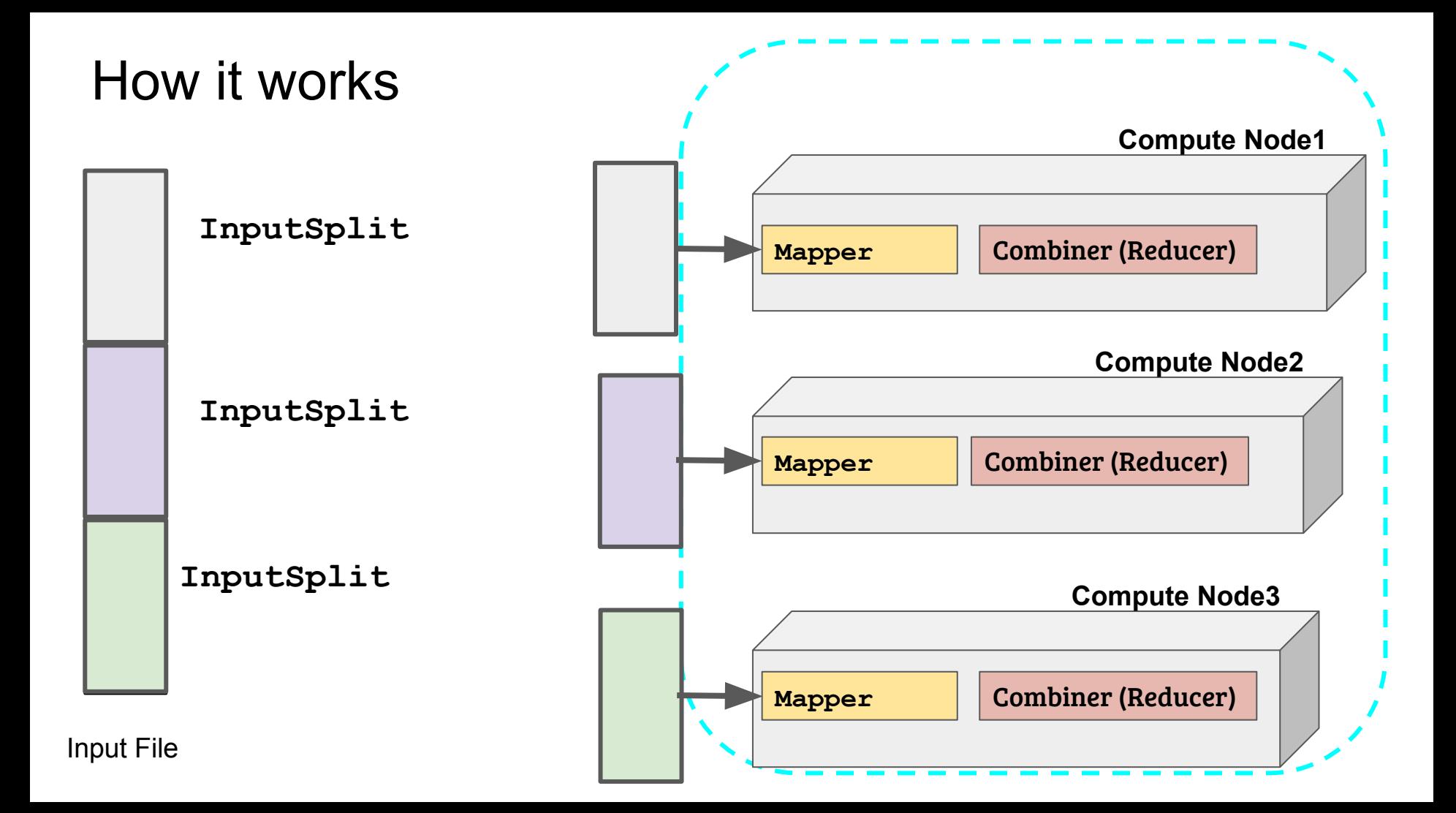

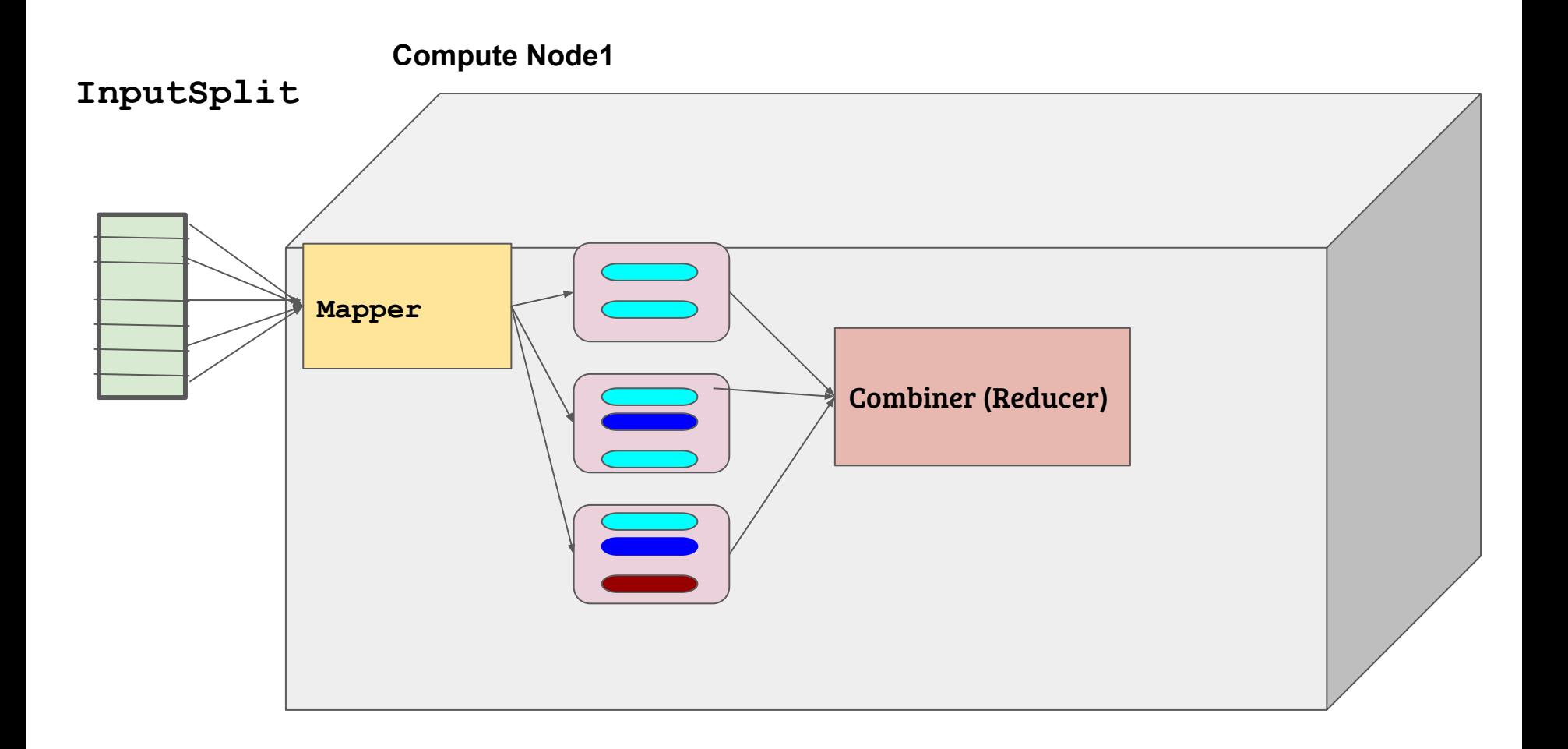

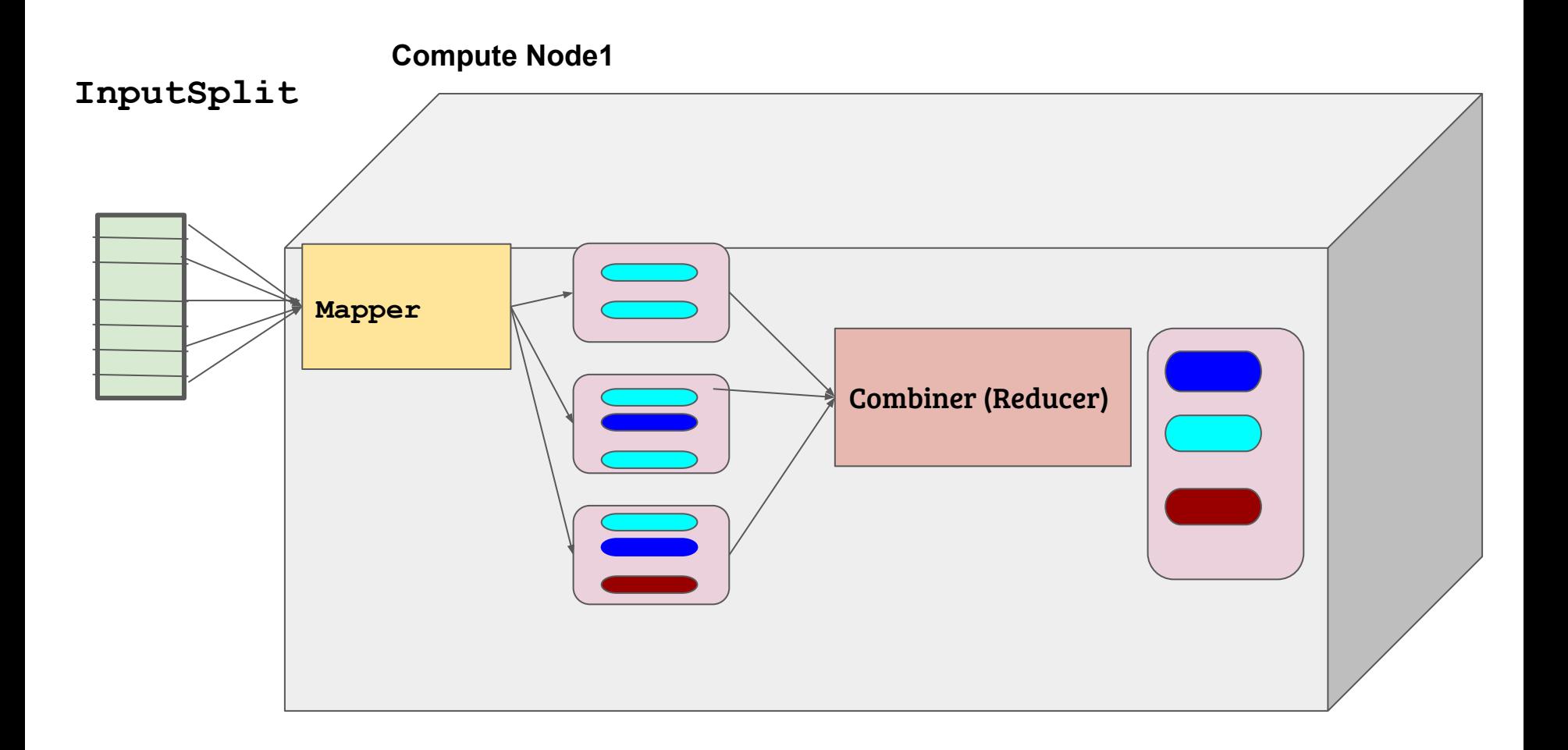

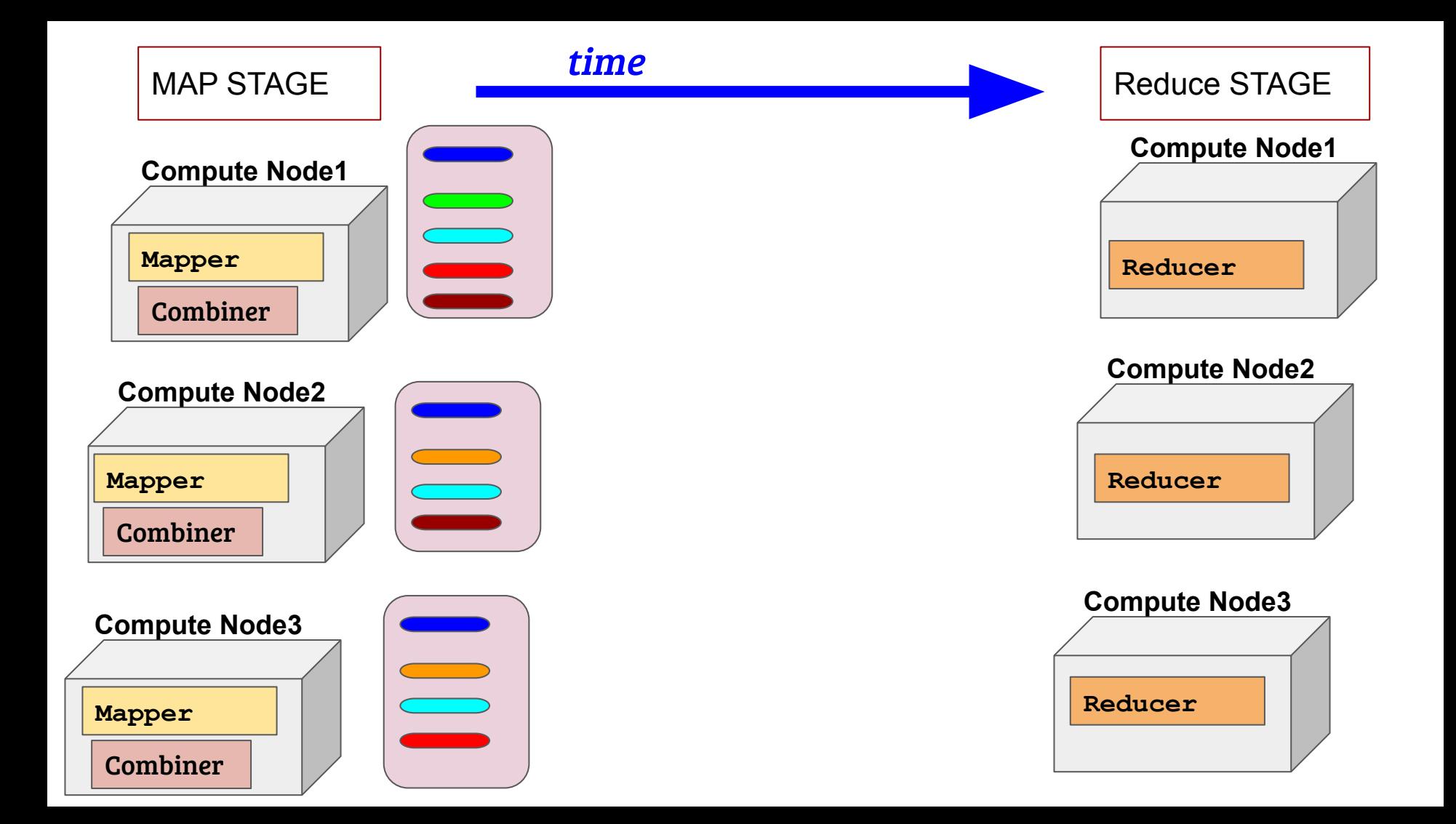

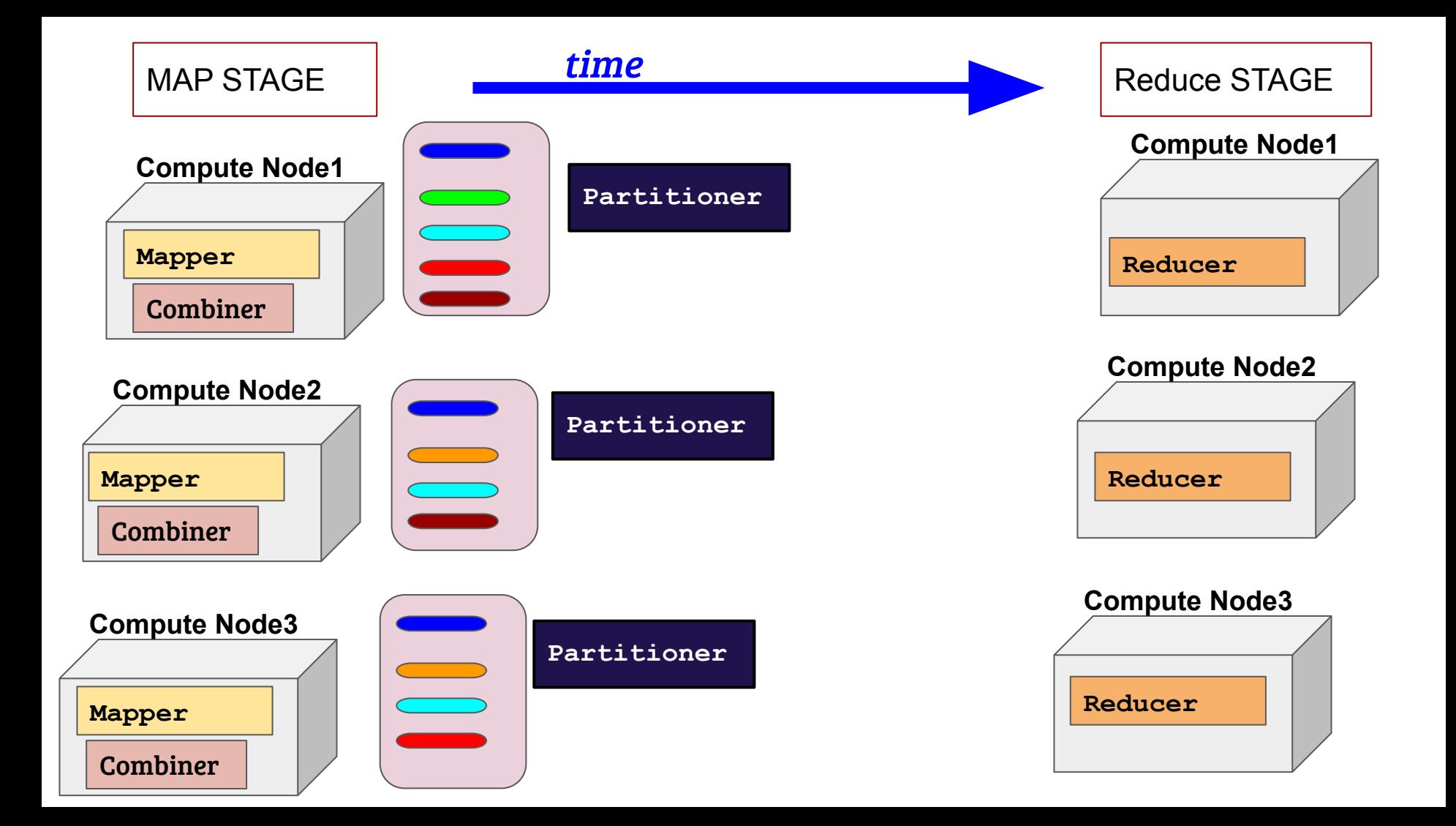

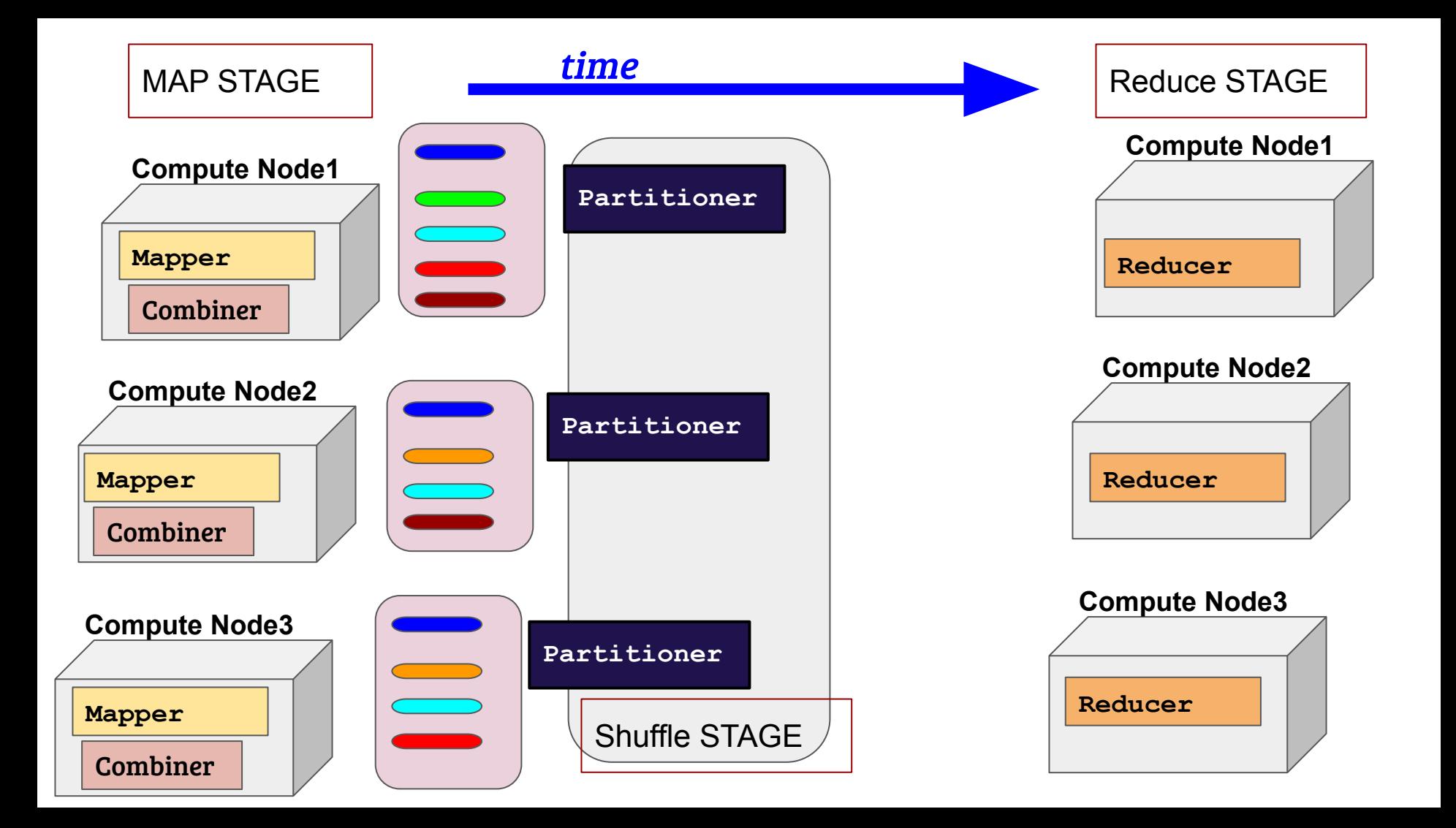

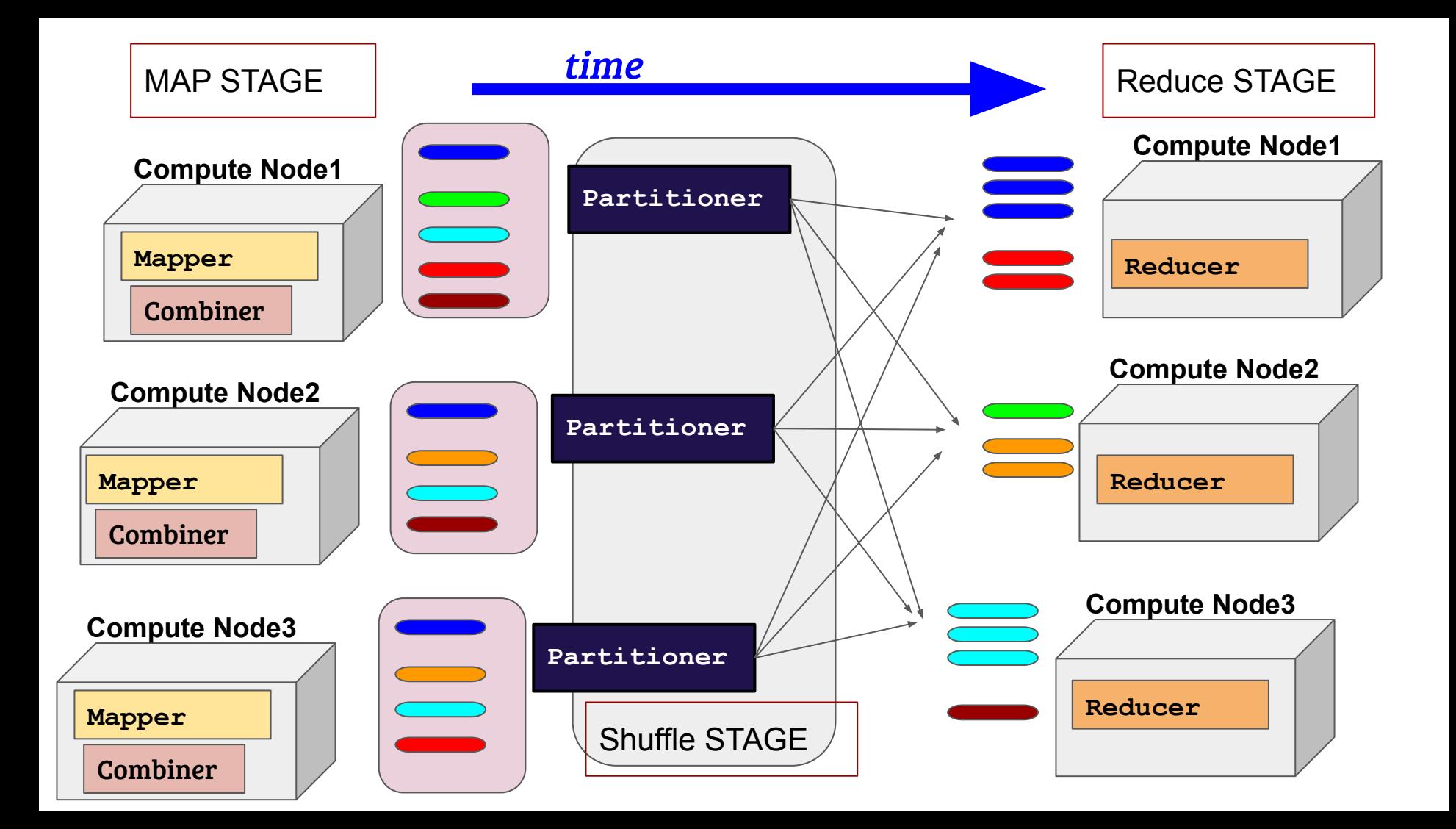

#### **Mapper** in a nutshell

**protected void [setup](https://hadoop.apache.org/docs/r3.2.1/api/org/apache/hadoop/mapreduce/Mapper.html#setup-org.apache.hadoop.mapreduce.Mapper.Context-)(org.apache.hadoop.mapreduce.Mapper.Context context)**

**protected void [map](https://hadoop.apache.org/docs/r3.2.1/api/org/apache/hadoop/mapreduce/Mapper.html#map-KEYIN-VALUEIN-org.apache.hadoop.mapreduce.Mapper.Context-)[\(KEYIN](https://hadoop.apache.org/docs/r3.2.1/api/org/apache/hadoop/mapreduce/Mapper.html) key, [VALUEIN](https://hadoop.apache.org/docs/r3.2.1/api/org/apache/hadoop/mapreduce/Mapper.html) value, org.apache.hadoop.mapreduce.Mapper.Context context)**

**protected void [cleanup\(](https://hadoop.apache.org/docs/r3.2.1/api/org/apache/hadoop/mapreduce/Mapper.html#cleanup-org.apache.hadoop.mapreduce.Mapper.Context-)org.apache.hadoop.mapreduce.Mapper.Context context)**

**void [run\(](https://hadoop.apache.org/docs/r3.2.1/api/org/apache/hadoop/mapreduce/Mapper.html#run-org.apache.hadoop.mapreduce.Mapper.Context-)org.apache.hadoop.mapreduce.Mapper.Cont ext context)**

**run(InputSplit s, Context c):**

```
setup(s,c);
```
**Run setup() once**

**for each record in s do: map(record, c); end for;**

**Run map() for each record**

**cleanup(s,c)**

**Run cleaunp() once**

#### **Reducer** in a nutshell

**protected void [setup](https://hadoop.apache.org/docs/r3.2.1/api/org/apache/hadoop/mapreduce/Mapper.html#setup-org.apache.hadoop.mapreduce.Mapper.Context-)(org.apache.hadoop.mapreduce.Mapper.Context context)**

**protected void reduce[\(KEYIN](https://hadoop.apache.org/docs/r3.2.1/api/org/apache/hadoop/mapreduce/Mapper.html) key, Iterable[<VALUEIN](https://hadoop.apache.org/docs/r3.2.1/api/org/apache/hadoop/mapreduce/Mapper.html)> value, org.apache.hadoop.mapreduce.Mapper.Context context)**

**protected void [cleanup\(](https://hadoop.apache.org/docs/r3.2.1/api/org/apache/hadoop/mapreduce/Mapper.html#cleanup-org.apache.hadoop.mapreduce.Mapper.Context-)org.apache.hadoop.mapreduce.Mapper.Context context)**

**void [run\(](https://hadoop.apache.org/docs/r3.2.1/api/org/apache/hadoop/mapreduce/Mapper.html#run-org.apache.hadoop.mapreduce.Mapper.Context-)org.apache.hadoop.mapreduce.Mapper.Cont ext context)**

```
Shuffle
```
#### **Sort**

```
run(InputSplit s, Context c):
   setup(s,c);
   for each record in s do:
      map(record, c);
   end for;
                                       Run setup() once
                                       Run map() for each record
                                       Run cleaunp() once
SecondarySort
```
**cleanup(s,c)**

**org.apache.hadoop**

**org.apache.hadoop.mapreduce**

Core MapReduce classes

**org.apache.hadoop.mapreduce.lib.input org.apache.hadoop.mapreduce.lib.output** Inuput/Output parsing

**org.apache.hadoop.io**

atomic type wrappers

**org.apache.hadoop.conf**

**org.apache.hadoop.fs**

Job configuration

File system classes

**org.apache.hadoop**

**org.apache.hadoop.mapreduce**

Core MapReduce classes

**org.apache.hadoop.mapreduce.lib.input org.apache.hadoop.mapreduce.lib.output** Inuput/Output parsing

**org.apache.hadoop.io**

atomic type wrappers

**org.apache.hadoop.conf**

**org.apache.hadoop.fs**

Job configuration

File system classes

**org.apache.hadoop.mapreduce.lib.input**

Single File Input Format

**FileInputFormat**

**TextInputFormat**

**KeyValueInputFormat**

**FixedLengthInputFormat**

**NLineInputFormat**

Generic Input File format (others extend it) Text Input User-defined Key-Value Pairs

Fixed Length Records in input

Controls the size of split (in terms of #lines)

#### **org.apache.hadoop.mapreduce.lib.input**

Single File Input Format

**FileInputFormat TextInputFormat KeyValueInputFormat FixedLengthInputFormat NLineInputFormat**

Generic Input File format (others extend it) Text Input User-defined Key-Value Pairs Fixed Length Records in input Controls the size of split (in terms of #lines)

Other Important Classes

**MultipleInputs** Multiple Files as inputs to a single Mapper

**FileSplits** File Partitions